## Eli Infante Photoshop Actions Free Download ((FREE))

Installing Adobe Photoshop and then cracking it is easy and simple. The first step is to download and install the Adobe Photoshop software on your computer. Then, you need to locate the installation.exe file and run it. Once the installation is complete, you need to locate the patch file and copy it to your computer. The patch file is usually available online, and it is used to unlock the full version of the software. Once the patch file is copied, you need to run it and then follow the instructions on the screen. Once the patching process is complete, you will have a fully functional version of the software on your computer. To make sure that the software is running properly, you should check the version number to ensure that the crack was successful. And that's it - you have now successfully installed and cracked Adobe Photoshop!

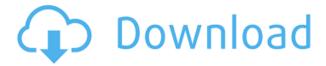

The latest release of Adobe Photoshop looks and handles like the previous version, but with the powerful new Adobe Camera Raw plugin, there are a ton of new features, many of which are exclusive to the newest version of Lightroom. With these features, Lightroom 5 continues to advance the photograph editing world. But with the new Adobe Photoshop CC 2018, I cannot help but suggest that Lightroom 5 has left its users behind! It has crossed the fine line between good and great, and some key changes need to be made for Lightroom users. The biggest change to add to the misstep is the loss of the "Smart Preview" feature, one of Lightroom's most useful tools. The ability to quickly see how the image will look on a variety of types of screens or devices without having to start the whole edit on the road, was revolutionary. Let's put it another way, the communication and workflow between a client and photographer has been made a little easier, but the blow to those who love Lightroom is that it directly makes Lightroom 5 a less than stellar update to the software. Now, I know what you are thinking, Chris. You've already checked your camera settings, seen your monitors and know that you are ready to start editing and share. But, I still have another surprising tip for you! Read on! Photoshop will now automatically detect the type of device you're using. If you are using an iPhone or iPad, the UI will now adapt to fit those smaller screens. And, if you're using a computer, the UI matches your computer settings, including Windows colors and themes.

## Photoshop 2022 (Version 23.4.1)With Activation Code Product Key Full WIN + MAC {{ New! }} 2022

It's not all about having more space up front. Your final product will look better if you adhered to the basics of composition and learned good digital photography habits. Don't forget about fast workflow,

importing the best looking files, and sharpening your photos. It's not all about having more space up front. Your final product will look better if you adhered to the basics of composition and learned good digital photography habits. Don't forget about fast workflow, importing the best looking files, and sharpening your photos. Adobe Photoshop doesn't make your photo editing easier but rather make it more flexible. It's not easy to make Photoshop do something more or less that it is made for. Using Photoshop's Camera Raw (which came with your camera) you can add the ability to have a "memory card look" to your images. Adobe Photoshop doesn't make your photo editing easier but rather make it more flexible. It's not easy to make Photoshop do something more or less that it is made for. Using Photoshop's Camera Raw (which came with your camera) you can add the ability to have a "memory card look" to your images. Esquire Magazine has been collecting essays for their annual Best of the Web issue. The issue is due to print in late April, so they were looking for some of the prestige magazines to use as models for a Photoshop exercise. Whether you use it regularly or occasionally, Photoshop is an essential tool for editing photos, graphic design, and more, so if you're into this type of work, consider adding it to your toolset. e3d0a04c9c

## Download free Photoshop 2022 (Version 23.4.1)With Keygen PC/Windows [32|64bit] {{ updAte }} 2023

**Simple Tools:** These are the basic tools that have been used by users in the past. As a more advanced user, these tools are replaced with fine tools, which allows for better planning. Tools such as the Pen tool, Selection tools, Lasso tool, etc., allow users to make creative input into the composition. There are fundamental tools that are present in this Photoshop version. Divide, Center, Merge, New Layer: These are not new tools, but important tools to the photographer and graphic artists to easily create and combine layers. Let's say you need to repeat a certain part of your image, you should be able to do so easily. With layers in place, you will be able to do so. **Objects**: There are a lot of the object-based applications that allow for a much more creative and complex environment. Some of these tools are 3D, perspective, perspective tools, appearances and more. The tools allow for the creating of any 3D object, even containing multiple object, and then eventually may be converted into a card. These tools—with the environment created—allow for some truly amazing creative and instructive output. The Tool Bar: You can access Photoshop's tools with the click of a button. For instance, you press B to access the brush or F to access the filters. With Photoshop CC, you have access to a constantly updated list of tools. Artistic Effects: Photoshop CC allows for some truly amazing artistic effects. Some of the artistic tools are masks, levels, composite, lasso, etc. The list of artistic tools is very vast.

illustration action photoshop free download how to download actions into photoshop infrared photoshop actions free download greater than gatsby photoshop actions download actions photoshop download gratis greater than gatsby photoshop actions free download photoshop color grading actions free download glow photoshop actions free download gentle newborn photoshop actions free download stamp size photo actions photoshop download

The years of my experience with Photoshop, and across the years of using all the different versions and iterations, taught me one very important lesson: Photoshop is not only a piece of software that needs to be used by designers. It is a tool for everyone, and here's why. In the Western cultural landscape, designers, technical artists and consumers live in a space of virtual, augmented, immersive and mixed reality. The future of our current reality is no longer the only perception of the way we work and live. We've immersed and augmented our reality and cannot stop. Designers are engineers of information, and we create information for others. We make things happen, and we live in a space that opens our perspective to new ideas. At the end of the day, Photoshop is a tool for creating and editing images. And effectively, at this point it isn't. Photoshop is changing with every new feature, each new milestone brings powerful tools for a generational - and sometimes some inter-generational- shift in the workflow. People that are used to Photoshop, will also be unfamiliar with the new interface. Nothing will ever stop us from being creative, but for some this new way of working can be overwhelming. This new way of working is also doubly important because, depending on the photo you are working on, you can make these changes instantly, or you can set the time for them to take effect. For instance, changing your exposure, changing the fastness to 15, or making a new look to a face. Having a complex composition, where you have to handle a lot of points of importance, will be easier to edit than something that has a lot of details or less demanding design. It's time to do a quick break to the new interface.

Yet the web environment is not the only place for editing. Once you turn the camera on, Open Images will open so you can open a photo directly. This way, you can change photos easily and transfer them to other systems without worrying about files--you can even share directly from mobile devices. One of the biggest changes will be the smarter selection capabilities. For example, Object Selection-which lets you find an object in the background of an image or in a selection, and Use Selection just to place the object in a new location-together will result in a better selection. And the Select Smarter feature can then make these selections even better and smarter. Finally, Smart Sharpen will let you improve the sharpness of your images. Sharpening photos, which are highly used, have always been very interesting and useful to many photographers. But with Photoshop, you can achieve quality results in less time. In the new version (8.1 or later), Adobe has included the Spotlight feature, which enables reiterating these tools: Effects > Refine Edge, Effects > Refine Fill , Lightroom , and Brush and Spotlights . Also, in the new version, Adobe has included the Spotlight feature, which is a feature that enables reiterating these tools: Effects > Refine Edge, Effects > Refine Fill, Lightroom, and Brush and Spotlights. "Our urology practice seeks 2-3 new patients per month to maintain acceptance within a single clinic practice. It's not overqualified, overbooked, and overgeneralized. We're looking for quality, not quantity."

https://zeno.fm/radio/full-fsx-p3d-v3-v4-spai-traffic-pack-v7-ai-traffic-summer-2017

https://zeno.fm/radio/codigo-de-validacion-para-rhinoceros

https://zeno.fm/radio/reiboot-licensed-email-and-registration-code-free

https://zeno.fm/radio/softros-lan-messenger-full-version-with-crack

https://zeno.fm/radio/cabinet-vision-solid-ultimate-crack

https://zeno.fm/radio/james-camerons-avatar-the-game-activation-keygen-download-pc

https://zeno.fm/radio/magic-shop-by-roninsong-full-version-lx1x

https://zeno.fm/radio/netscantools-pro-download-crack-54

https://zeno.fm/radio/naqaab-bengali-movie-download-72

https://zeno.fm/radio/ip-man-1-2-and-3-dual-audio-on-torrent-download-hit

https://zeno.fm/radio/crack-fuel-razor1911-pc-game-eng-rar

https://zeno.fm/radio/activation-code-auriculo-3d

Meanwhile, Adobe is pushing the power of Content-Aware resizing, with a new feature that resizes a photo or content without losing its details by reconstructing the original art from pixel measurements taken from the image. Deep focus technology is also being introduced, making every photograph look like a miniature image on a high definition tv. Check it out: Adobe Photoshop Elements is finally available in a full macOS app. Adobe plans to turn this 'app' into a true 'app', one of many that can be saved to the Mac App Store. The reality of this happening isn't clear yet, but it's a wonderfully good step forward. You can see some of the early screenshots here: Photoshop Elements for macOS preview. It's only available in English at present. In this delightful new short film, Photoshop's product manager, Janet Hsu, lets you in on a bit of the magic behind the scenes of the software. This handsomely animated video finds Hsu explaining in detail how the software works. For something so technical, it's a beautiful little video and explains Photoshop's uses and features in a very accessible way. There are two main smart adjustments that come with the new addition of Adobe Sensei — vignette and Posterize. Together, these two tools cover more than 90 percent of the edge adjustment needs of any creative person:

- Reduce more than 90 percent of the edge adjustment needs of any creative person.
- Adjust the brightness, contrast, and color of the entire image.

https://karydesigns.com/wp-content/uploads/2023/01/winital.pdf

https://josefinapapeles.com/download-imagenomic-noiseware-photoshop-cs3-link/

http://green and white challenge.com/download-photoshop-cc-2015-version-17-full-version-win-mac-latest-update-2022/

 $\frac{http://www.xpendx.com/2023/01/02/adobe-photoshop-cs4-download-free-license-key-x64-latest-update-license-key-x64-latest-update-license-key-x64-latest-up$ 

https://bazatlumaczy.pl/download-photoshop-cs5-white-rabbit- verified /

http://tutmagazine.net/download-adobe-photoshop-free-download-hot/

 $\underline{https://cefcredit.com/wp\text{-}content/uploads/2023/01/Photoshop\text{-}Free\text{-}Download\text{-}Softlay\text{-}LINK.pdf}$ 

http://rei-pa.com/?p=38489

http://3net.rs/wp-content/uploads/2023/01/lennyel.pdf

https://520bhl.com/wp-content/uploads/2023/01/henade.pdf

https://shalamonduke.com/download-setup-adobe-photoshop-upd/

http://kalibatacitymurah.com/2023/01/02/free-download-photoshop-cs5-full-version-serial-number-filehippo-link/

https://www.creativeheart-travel.com/photoshop-2022-version-23-4-1-licence-key-lifetime-patch-2023/

 $\frac{http://nmcb4reunion.info/wp-content/uploads/2023/01/Download-free-Photoshop-2021-version-22-Keven-Full-Version-64-Bits-2022.pdf$ 

https://lucysveganfood.com/wp-content/uploads/2023/01/ellfle.pdf

https://www.top1imports.com/2023/01/02/psd-nature-backgrounds-for-photoshop-free-download-cracked/

 $\frac{https://michoacan.network/wp-content/uploads/2023/01/Photoshop-CC-2015-With-License-Key-Activator-lAtest-versIon-2023.pdf}{}$ 

 $\frac{https://gtpsimracing.com/wp-content/uploads/2023/01/Photoshop-CC-2018-Download-With-Registration-Code-Activation-updAte-2023.pdf$ 

https://wearebeachfox.com/wp-content/uploads/2023/01/whitvij.pdf

 $\underline{https://cambodia on line market.com/adobe-photoshop-cc-2015-version-17-download-with-activation-code-win-mac-3264 bit-2022/$ 

https://xn--80aagyardii6h.xn--p1ai/adobe-photoshop-cs3-licence-key-with-keygen-2022-128372/

https://www.renegade-france.fr/wp-content/uploads/2023/01/uletame.pdf

https://ourlittlelab.com/photoshop-nature-background-free-download-verified/

 $\underline{https://conbluetooth.net/download-photoshop-2020-version-21-product-key-full-win-mac-x64-updated-2023/}$ 

https://drivelesschallenge.com/wp-content/uploads/2023/01/xylykam.pdf

 $\underline{https://hgpropertysourcing.com/download-free-photoshop-2022-version-23-2-full-product-key-for-windows-2022/$ 

 $\underline{http://leasevoordeel.be/wp-content/uploads/2023/01/Download-Photoshop-CS4-With-Activation-Code-For-Windows-64-Bits-updAte-2023.pdf$ 

https://century21baytree.com/wp-content/uploads/2023/01/Download-free-Adobe-Photoshop-2020-Serial-Key-Windows-x3264-2023.pdf

http://efekt-metal.pl/?p=1

https://puntorojoec.com/wp-content/uploads/2023/01/zygmsar.pdf

https://www.aussnowacademy.com/download-photoshop-cs6-online-portable/

 $\underline{https://arabistgroup.com/wp-content/uploads/2023/01/Photoshop-Wedding-Fonts-Free-Download-BEST.pdf}$ 

http://www.atlanticracingcars.com/wp-content/uploads/2023/01/Download-free-Photoshop-2021-Version-2251-Serial-Key-Windows-1011-64-Bits-finaL-version-1-1.pdf

https://ojse.org/wp-content/uploads/2023/01/One-Touch-Photoshop-Plugin-Free-Download-HOT.pdf

The new tools in Photoshop CC 2017 are being showcased at the 2017 Photoshop World Conference running from Mar 10-12. Among the new exciting products is the one that is supplying the familiar layer masking option. The addition of layer masks allows you to hide an image temporarily by selecting the Layer Mask window from the bottom panel and then stylizing it by coloring it with any gradients, patterns, or live effects. For example, the Image Mask Super Bevel effect gives the appearance of an aged or wrinkled face whenever the mask is applied. You can also have an extra layer mask visible at once so that you can use up to 4 layers masks at once. PhotoSLIDER is also an in-depth topic that you can learn from the 2017 Photoshop World Conference. It all starts with a simple and fast image slider that makes your photos look much better than the little arrows you had to use in the past. In addition, the Photoshop team is revamping the way we edit images, allowing you to refine select areas quickly and make adjustments faster with a new zoom tool, real-time updates while editing, added controls for viewing and scaling an image in different sizes, and more. Share Point and Photo for Review. Adobe has been working on the Share Point functionality in Photoshop, in addition to providing other workflows for dealing with content creation. Now starting in the next major release, the Share Point functionality will be expanded to make it simpler and easier for users to share files for review, feedback, and approvals. Users of the new feature are now able to preview items like shapes, layers, text, and selections in share files, share content with other people, and easily let those people comment on content in the same window. Even with the expanded share functionality in Share Point, users will continue to have access to the traditional workflow of sharing the most recent version of the content file with others.